### <span id="page-0-0"></span>Geometria computazionale

Alessandro Bortolin

Volterra Online, 9 febbraio 2024

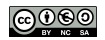

Cos'è un punto?

Cos'è un punto?

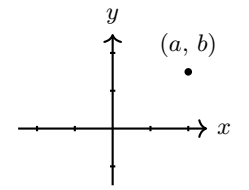

Una coppia di coordinate?

#### Cos'è un punto?

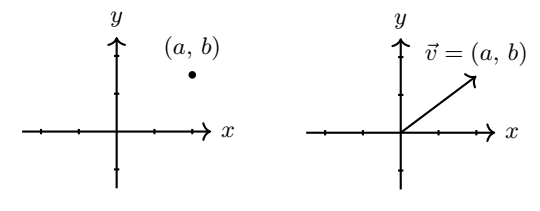

Una coppia di coordinate?

Un vettore?

Cos'è un punto?

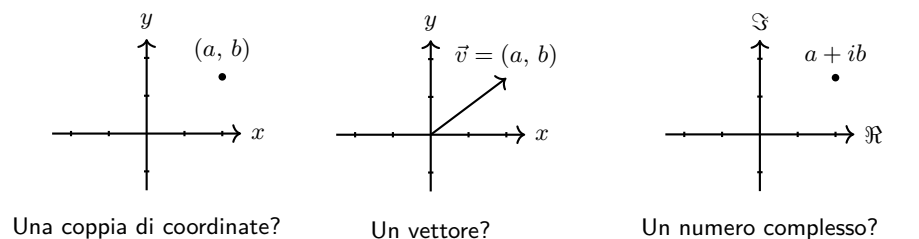

### Rappresentazione dei punti

Come rappresentare un punto?

### Rappresentazione dei punti

Come rappresentare un punto?

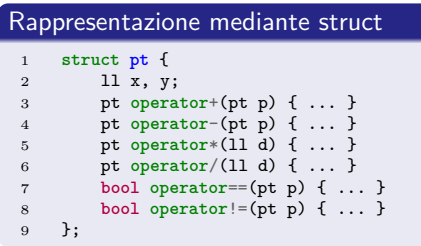

## Rappresentazione dei punti

Come rappresentare un punto?

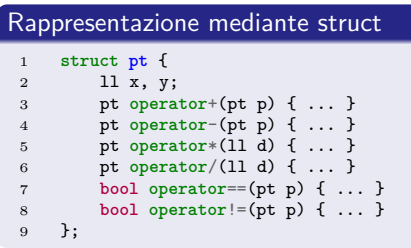

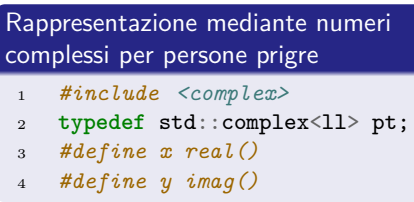

### Norma di un vettore

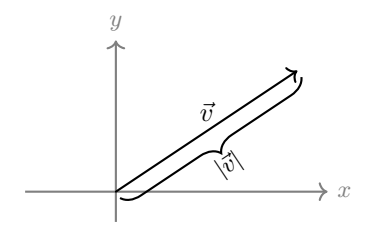

### Norma di un vettore

```
1 ll norm(pt a) {
2 return a.x * a.x + a.y * a.y;
3 }
4
5 double abs(pt a) {
6 return std::sqrt(norm(a));
7 }
8 // oppure
9 double abs(pt a) {
10 // Previene l'overflow
11 return std::hypot(a.x, a.y);
12 }
13
14
15
16
17
```
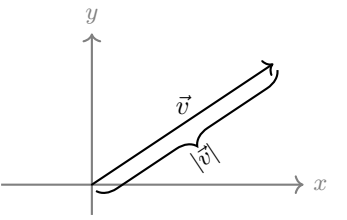

### Norma di un vettore

```
1 ll norm(pt a) {
 2 return a.x * a.x + a.y * a.y;3 }
4
5 double abs(pt a) {
6 return std::sqrt(norm(a));
7 }
8 // oppure
9 double abs(pt a) {
10 // Previene l'overflow
11 return std::hypot(a.x, a.y);
12 }
13
14 pt unit(pt a) {
15 if (a == pt{0, 0}) return a;
16 return a / abs(a); // Richiede i float
17 }
```
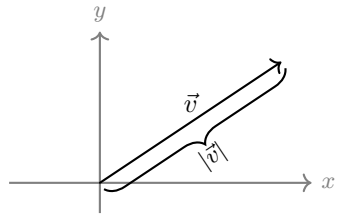

### Distanza tra punti

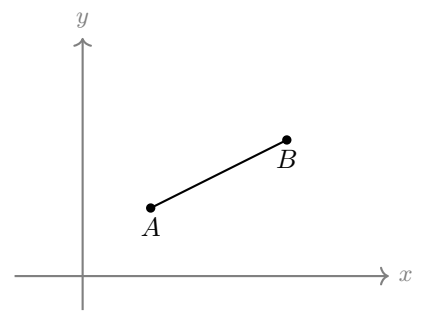

### Distanza tra punti

#### Implementazione

```
1 double dist(pt a, pt b) {
\frac{1}{2} return abs(b - a);
3 }
```
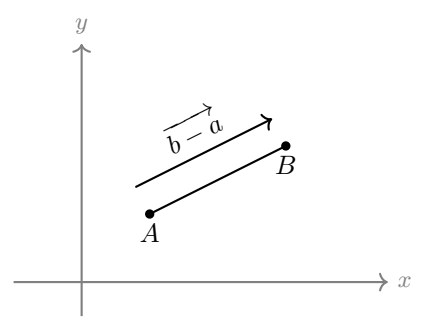

[Punti](#page-1-0)

### **Traslazione**

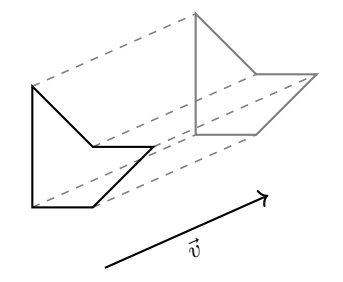

### **Traslazione**

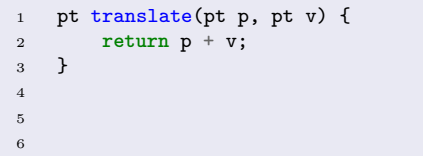

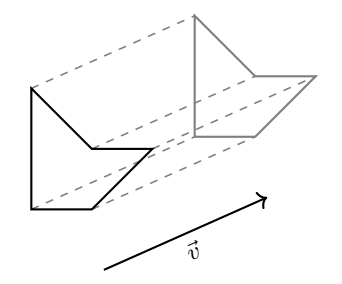

### **Traslazione**

```
1 pt translate(pt p, pt v) {
2 return p + v;
3 }
4 pt translate(pt p, pt dir, double dist) {
5 return p + unit(dir) * dist;
6 }
```
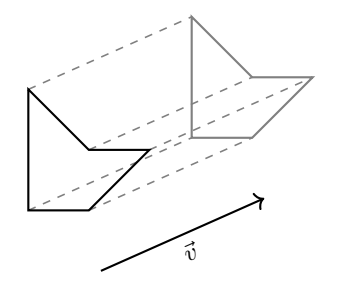

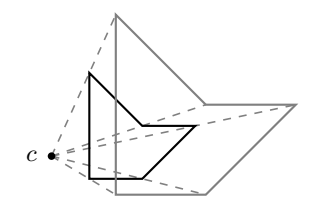

```
1 pt scale(pt p, ll factor, pt c) {
2 return c + (p - c) * factor;3 }
4
5
6
```
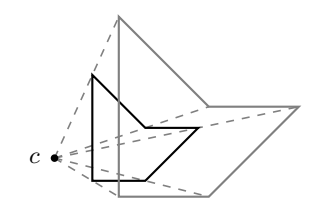

```
1 pt scale(pt p, ll factor, pt c) {
2 return c + (p - c) * factor;3 }
4
5
6
```
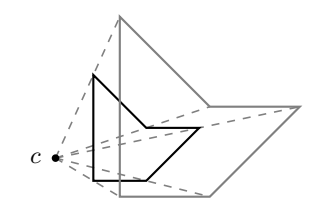

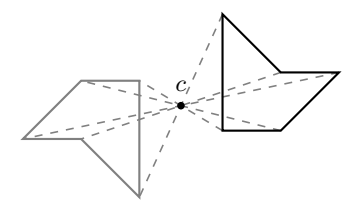

```
1 pt scale(pt p, ll factor, pt c) {
2 \qquad \text{return } c + (p - c) * factor;3 }
4 pt reflect(pt p, pt c) {
5 return scale(p, -1, c);
6 }
```
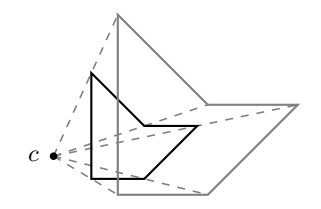

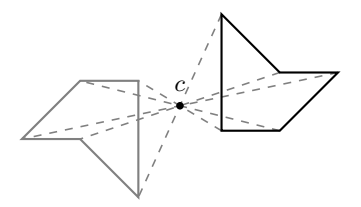

### Rotazione

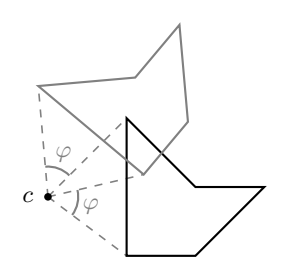

### Rotazione

```
1 pt rotate(pt p, double a) {
2 // Richiede i float
3 return {
 4 p.x * std::cos(a) - p.y * std::sin(a),
5 p.x * std::sin(a) + p.y * std::cos(a)
6   };
7 }
8 pt rotate(pt p, double a, pt c) {
9 return c + rotate(p - c, a);<br>0 }
10 }
11
12
13
```
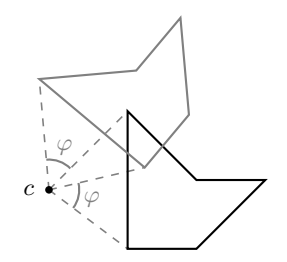

### Rotazione

```
1 pt rotate(pt p, double a) {
 2 // Richiede i float
 3 return {
 4 p.x * std::cos(a) - p.y * std::sin(a),
 5 p.x * std::sin(a) + p.y * std::cos(a)\begin{matrix} 6 & 3 \\ 7 & 3 \end{matrix};
     \mathcal{F}8 pt rotate(pt p, double a, pt c) {
 9 return c + rotate(p - c, a);
10 }
11 pt perp(pt p) {
12 return {-p.y, p.x};
13 }
```
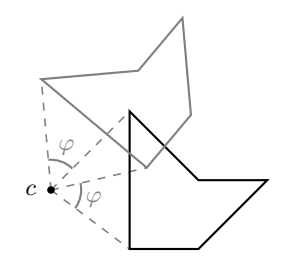

#### **Traslazione**

$$
\begin{bmatrix} 1 & 0 & dx \\ 0 & 1 & dy \\ 0 & 0 & 1 \end{bmatrix} \begin{bmatrix} x \\ y \\ 1 \end{bmatrix} = \begin{bmatrix} x + dx \\ y + dy \\ 1 \end{bmatrix}
$$

[Punti](#page-1-0)

#### **Traslazione**

$$
\begin{bmatrix} 1 & 0 & dx \\ 0 & 1 & dy \\ 0 & 0 & 1 \end{bmatrix} \begin{bmatrix} x \\ y \\ 1 \end{bmatrix} = \begin{bmatrix} x + dx \\ y + dy \\ 1 \end{bmatrix}
$$

#### Ridimensionare

$$
\begin{bmatrix} c & 0 & 0 \\ 0 & c & 0 \\ 0 & 0 & 1 \end{bmatrix} \begin{bmatrix} x \\ y \\ 1 \end{bmatrix} = \begin{bmatrix} cx \\ cy \\ 1 \end{bmatrix}
$$

#### **Traslazione**

$$
\begin{bmatrix} 1 & 0 & dx \\ 0 & 1 & dy \\ 0 & 0 & 1 \end{bmatrix} \begin{bmatrix} x \\ y \\ 1 \end{bmatrix} = \begin{bmatrix} x + dx \\ y + dy \\ 1 \end{bmatrix}
$$

#### Ridimensionare

$$
\begin{bmatrix} c & 0 & 0 \\ 0 & c & 0 \\ 0 & 0 & 1 \end{bmatrix} \begin{bmatrix} x \\ y \\ 1 \end{bmatrix} = \begin{bmatrix} cx \\ cy \\ 1 \end{bmatrix}
$$

#### Rotazione

$$
\begin{bmatrix}\n\cos(a) & \sin(a) & 0 \\
-\sin(a) & \cos(a) & 0 \\
0 & 0 & 1\n\end{bmatrix}\n\begin{bmatrix}\nx \\
y \\
1\n\end{bmatrix} =\n\begin{bmatrix}\nx\cos(a) - y\sin(a) \\
x\sin(a) + y\cos(a) \\
1\n\end{bmatrix}
$$

[Punti](#page-1-0)

# <span id="page-28-0"></span>[Angoli](#page-28-0)

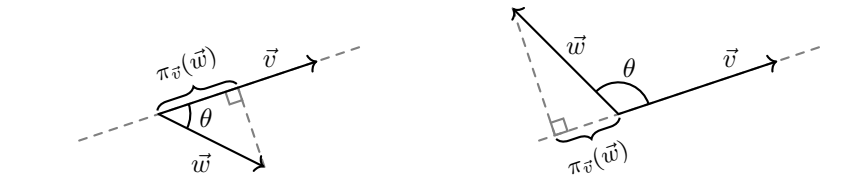

$$
\vec{v} \cdot \vec{w} = |\vec{v}| \cdot |\vec{w}| \cos \theta = |\vec{v}| \pi_{\vec{v}}(\vec{w})
$$

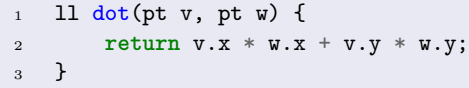

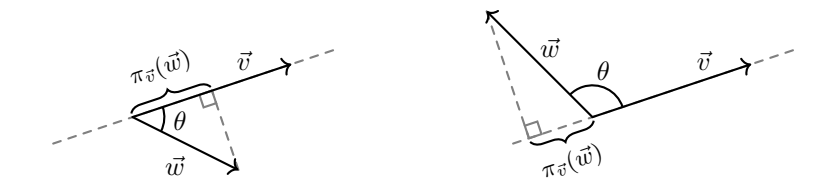

$$
\vec{v} \cdot \vec{w} = |\vec{v}| \cdot |\vec{w}| \cos \theta = |\vec{v}| \pi_{\vec{v}}(\vec{w})
$$

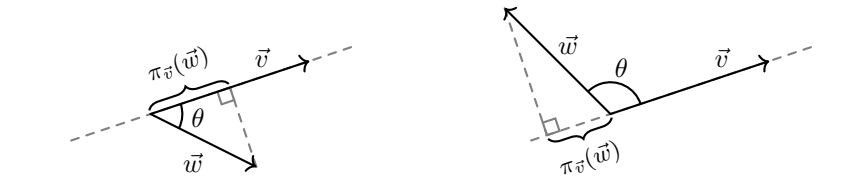

$$
\vec{v} \cdot \vec{w} = |\vec{v}| \cdot |\vec{w}| \cos \theta = |\vec{v}| \pi_{\vec{v}}(\vec{w})
$$

#### [Angoli](#page-28-0)

## Dot product (prodotto scalare)

#### Proprietà

•  $\vec{v} \cdot \vec{w} = 0$  se  $\vec{v} \text{ e } \vec{w}$  sono perpendicolari:  $\theta = \frac{\pi}{2}$ .

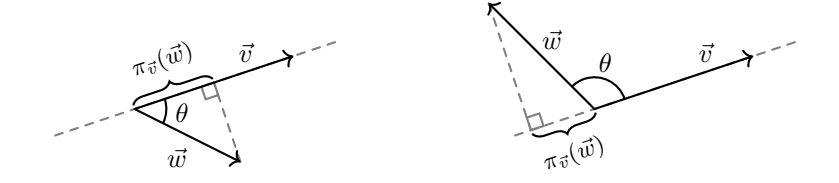

$$
\vec{v} \cdot \vec{w} = |\vec{v}| \cdot |\vec{w}| \cos \theta = |\vec{v}| \pi_{\vec{v}}(\vec{w})
$$

#### [Angoli](#page-28-0)

## Dot product (prodotto scalare)

- $\vec{v} \cdot \vec{w} = 0$  se  $\vec{v} \text{ e } \vec{w}$  sono perpendicolari:  $\theta = \frac{\pi}{2}$ .
- $\vec{v} \cdot \vec{w} > 0$  se l'angolo tra  $\vec{v}$  e  $\vec{w}$  è acuto:  $\theta < \frac{\pi}{2}$ .

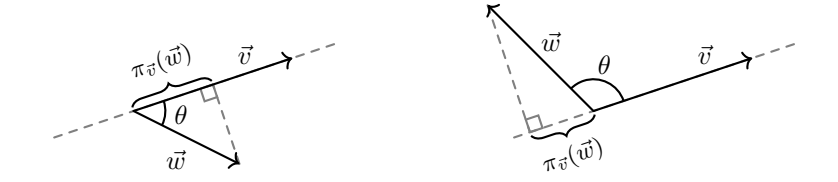

$$
\vec{v} \cdot \vec{w} = |\vec{v}| \cdot |\vec{w}| \cos \theta = |\vec{v}| \pi_{\vec{v}}(\vec{w})
$$

- $\vec{v} \cdot \vec{w} = 0$  se  $\vec{v} \text{ e } \vec{w}$  sono perpendicolari:  $\theta = \frac{\pi}{2}$ .
- $\vec{v} \cdot \vec{w} > 0$  se l'angolo tra  $\vec{v}$  e  $\vec{w}$  è acuto:  $\theta < \frac{\pi}{2}$ .
- $\vec{v} \cdot \vec{w} < 0$  se l'angolo tra  $\vec{v}$  e  $\vec{w}$  è ottuso:  $\theta > \frac{\pi}{2}$ .

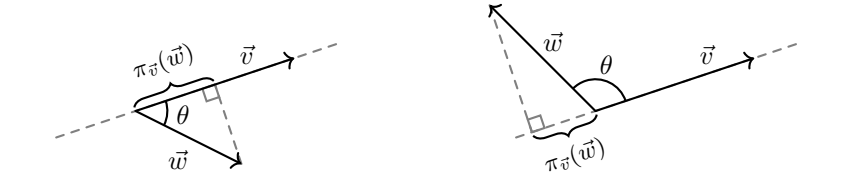

$$
\vec{v} \cdot \vec{w} = |\vec{v}| \cdot |\vec{w}| \cos \theta = |\vec{v}| \pi_{\vec{v}}(\vec{w})
$$

- $\vec{v} \cdot \vec{w} = 0$  se  $\vec{v} \text{ e } \vec{w}$  sono perpendicolari:  $\theta = \frac{\pi}{2}$ .
- $\vec{v} \cdot \vec{w} > 0$  se l'angolo tra  $\vec{v}$  e  $\vec{w}$  è acuto:  $\theta < \frac{\pi}{2}$ .
- $\vec{v} \cdot \vec{w} < 0$  se l'angolo tra  $\vec{v}$  e  $\vec{w}$  è ottuso:  $\theta > \frac{\pi}{2}$ .
- $\vec{v} \cdot \vec{w} = \vec{w} \cdot \vec{v}$

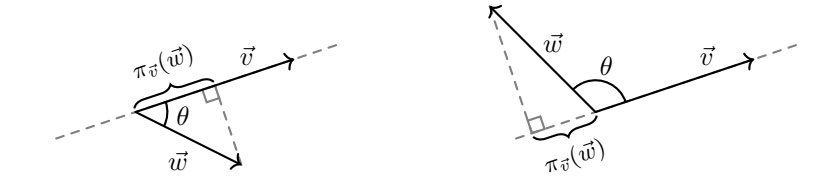

$$
\vec{v} \cdot \vec{w} = |\vec{v}| \cdot |\vec{w}| \cos \theta = |\vec{v}| \pi_{\vec{v}}(\vec{w})
$$
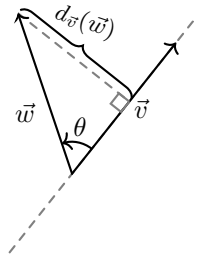

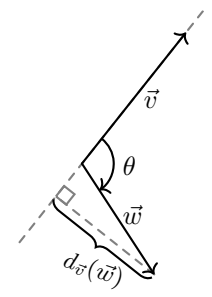

$$
\vec{v} \times \vec{w} = |\vec{v}| \cdot |\vec{w}| \sin \theta = |\vec{v}| d_{\vec{v}}(\vec{w})
$$

```
1 ll cross(pt v, pt w) {
r = 2 return v.x * w.y - v.y * w.x;
3 }
```
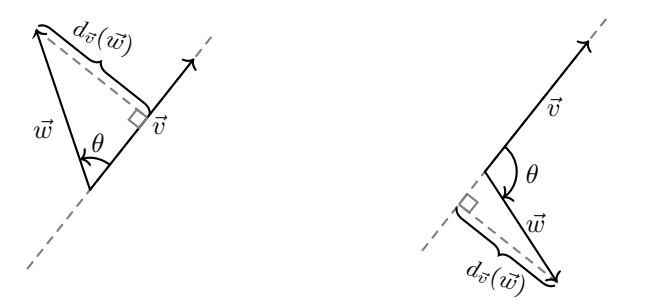

$$
\vec{v} \times \vec{w} = |\vec{v}| \cdot |\vec{w}| \sin \theta = |\vec{v}| d_{\vec{v}}(\vec{w})
$$

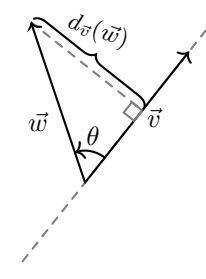

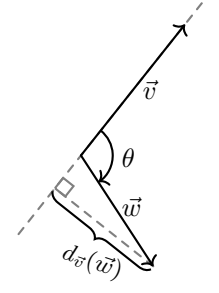

### Proprietà

•  $\vec{v} \times \vec{w} = 0$  se  $\vec{v}$  e  $\vec{w}$  paralleli.

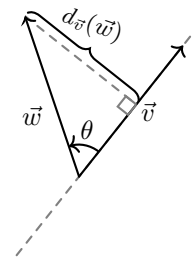

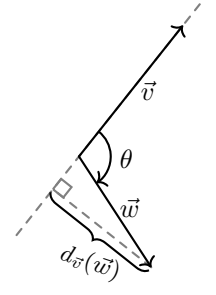

- $\vec{v} \times \vec{w} = 0$  se  $\vec{v}$  e  $\vec{w}$  paralleli.
- $\vec{v} \times \vec{w} > 0$  se  $\vec{w}$  è a "sinistra" di  $\vec{v}$ .

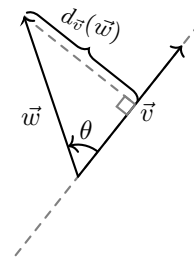

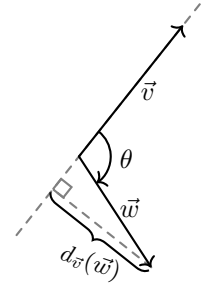

- $\vec{v} \times \vec{w} = 0$  se  $\vec{v}$  e  $\vec{w}$  paralleli.
- $\vec{v} \times \vec{w} > 0$  se  $\vec{w}$  è a "sinistra" di  $\vec{v}$ .
- $\vec{v} \times \vec{w} < 0$  se  $\vec{w}$  è a "destra" di  $\vec{v}$ .

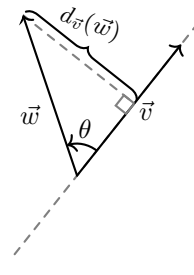

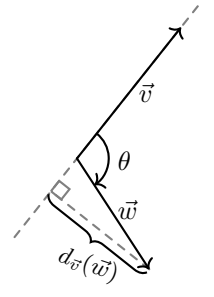

- $\vec{v} \times \vec{w} = 0$  se  $\vec{v}$  e  $\vec{w}$  paralleli.
- $\vec{v} \times \vec{w} > 0$  se  $\vec{w}$  è a "sinistra" di  $\vec{v}$ .
- $\vec{v} \times \vec{w} < 0$  se  $\vec{w}$  è a "destra" di  $\vec{v}$ .
- $\vec{v} \times \vec{w} = -\vec{w} \times \vec{v}$ , l'ordine è importante!

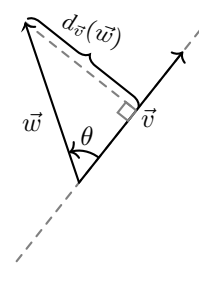

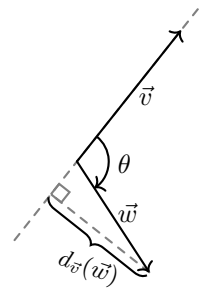

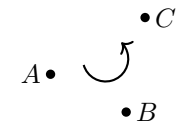

Senso antiorario.

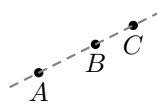

Punti allineati.

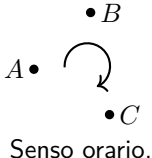

# Orientare i punti

<sup>1</sup> ll orient(pt a, pt b, pt c) { <sup>2</sup> **return** cross(b - a, c - a); <sup>3</sup> }

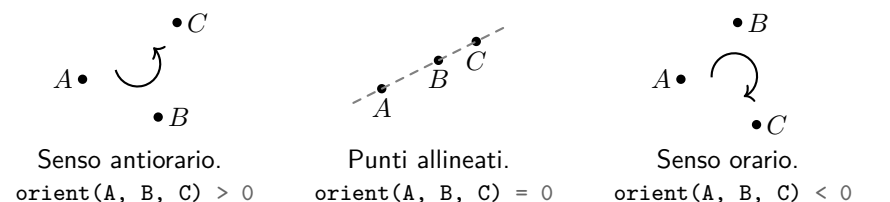

### Punti interni a un angolo

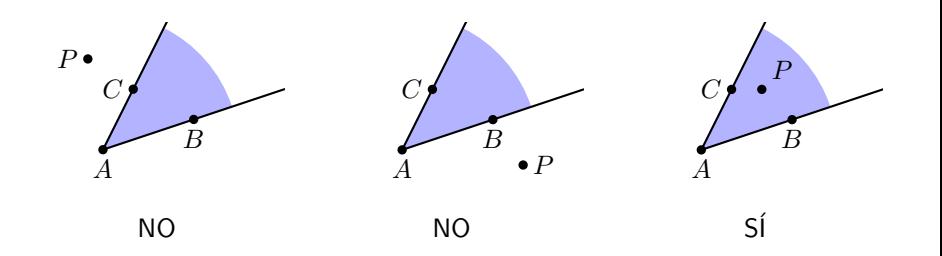

### Punti interni a un angolo

#### Implementazione

```
1 bool inAngle(pt a, pt b, pt c, pt p) {
return orient(a, b, p) >= 0 && orient(a, c, p) <= 0;
3 }
```
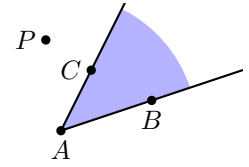

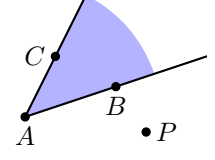

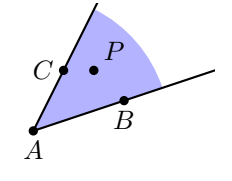

NO

orient(A, B, P)  $\geq 0$ orient(A, C, P)  $> 0$  orient(A, B,  $P$ )  $<$  0 orient(A, C, P)  $\leq 0$ 

NO

orient(A, B, P)  $\geq 0$ orient(A, C, P)  $\leq 0$ 

 $\mathsf{S}$ í

# Polar sort

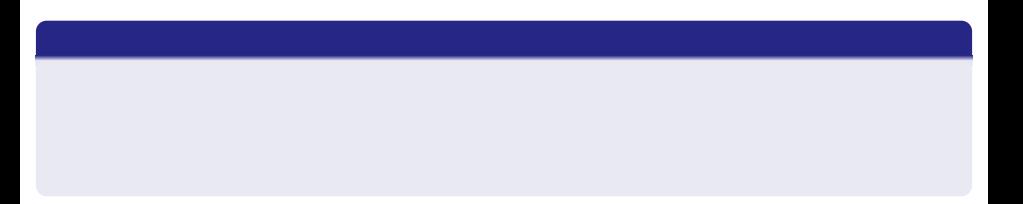

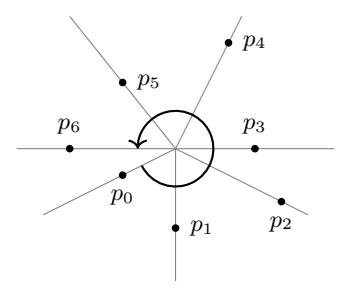

[Angoli](#page-28-0)

#### [Angoli](#page-28-0)

### Polar sort

#### Una versione semplice

```
1 void polarSort(vector<pt>& P) {
2 sort(P.begin(), P.end(), [](pt v, pt w) {
3 return atan21(v.y, v.x) < atan21(w.y, w.x);4 });
5 }
```
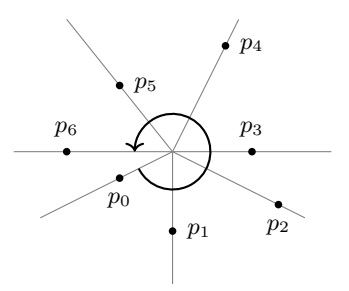

### Polar sort

### Una versione migliore

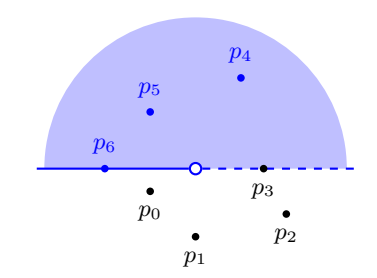

#### [Angoli](#page-28-0)

### Polar sort

#### Una versione migliore

```
1 bool half(pt p) {
2 return p.y > 0 || (p.y == 0 && p.x < 0);
3 }
4 void polarSort(vector<pt>& P) {
5 sort(P.begin(), P.end(), [](pt v, pt w) {
\epsilon return pair(half(v), 011) < pair(half(w), cross(v,w));
7 });
8 }
```
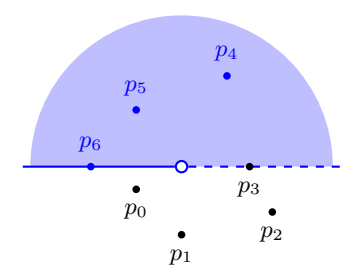

# <span id="page-51-0"></span>[Rette e segmenti](#page-51-0)

### Come rappresentare una retta?

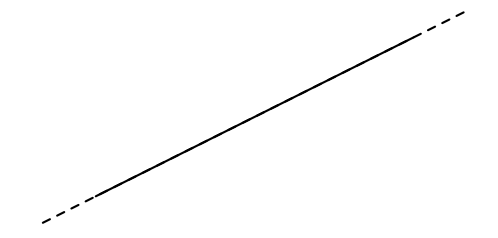

### Come rappresentare una retta?

• Forma implicita:  $ax + by = c$ .

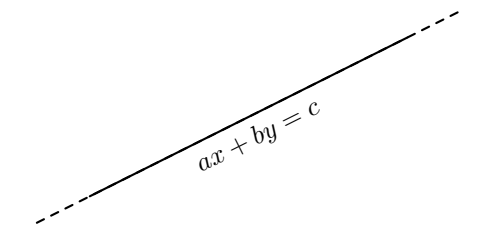

### Come rappresentare una retta?

• Forma implicita:  $ax + by = c$ . Non particolarmente comodo.

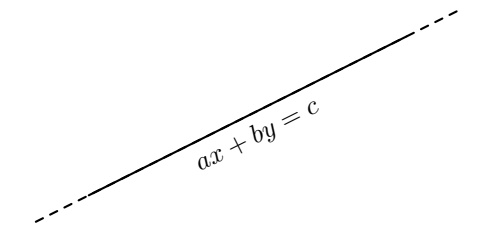

#### Come rappresentare una retta?

- Forma implicita:  $ax + by = c$ . Non particolarmente comodo.
- Forma esplicita:  $y = mx + q$ .

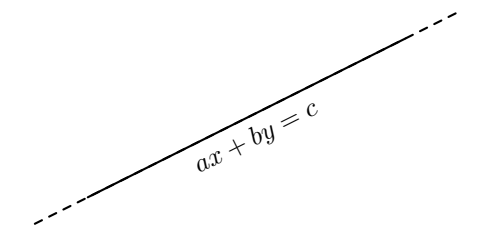

#### Come rappresentare una retta?

- Forma implicita:  $ax + by = c$ . Non particolarmente comodo.
- 

• Forma esplicita:  $y = mx + q$ . Comodo per il convex hull trick.

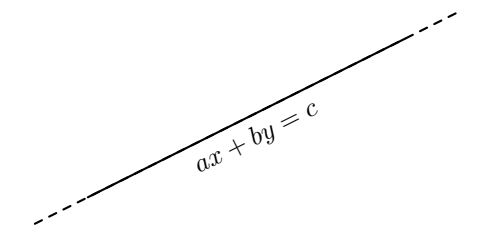

#### Come rappresentare una retta?

- Forma implicita:  $ax + by = c$ . Non particolarmente comodo.
- Forma esplicita:  $y = mx + q$ . Comodo per il convex hull trick.
- Dati due punti: (*P, Q*).

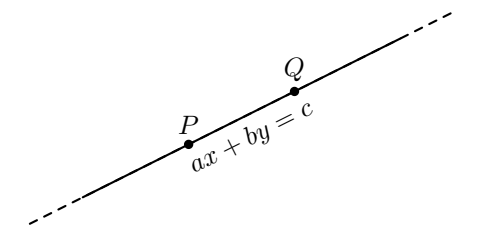

#### Come rappresentare una retta?

- Forma implicita:  $ax + by = c$ . Non particolarmente comodo.
- 
- 

• Forma esplicita:  $y = mx + q$ . Comodo per il convex hull trick. • Dati due punti: (*P, Q*). Comodo per rappresentare i segmenti.

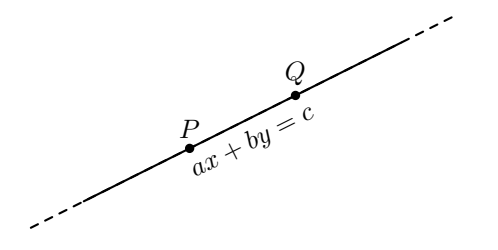

#### Come rappresentare una retta?

- Forma implicita:  $ax + by = c$ . Non particolarmente comodo.
- 
- 
- $\bullet$  Data la direzione e l'offset:  $(\vec{v}, c)$ .

• Forma esplicita:  $y = mx + q$ . Comodo per il convex hull trick. • Dati due punti: (*P, Q*). Comodo per rappresentare i segmenti.

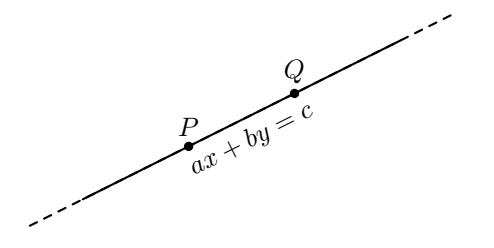

#### Come rappresentare una retta?

- Forma implicita:  $ax + by = c$ . Non particolarmente comodo.
- 
- 
- Data la direzione e l'offset:  $(\vec{v}, c)$ . Comodo per effettuare operazioni.

• Forma esplicita:  $y = mx + q$ . Comodo per il convex hull trick. • Dati due punti: (*P, Q*). Comodo per rappresentare i segmenti.

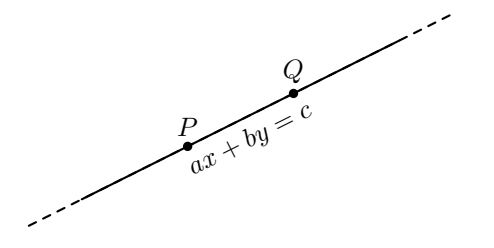

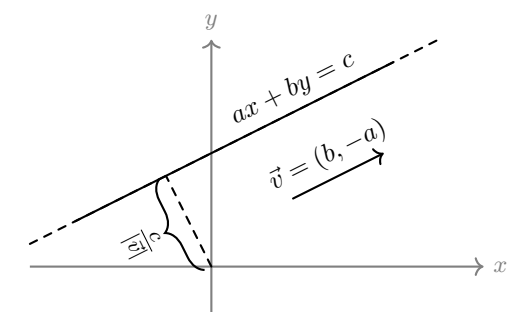

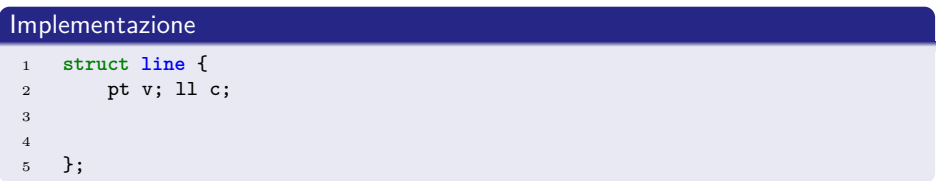

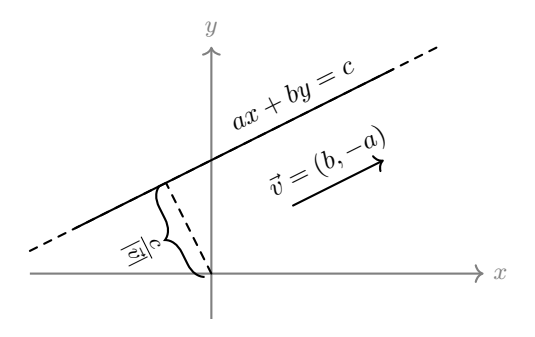

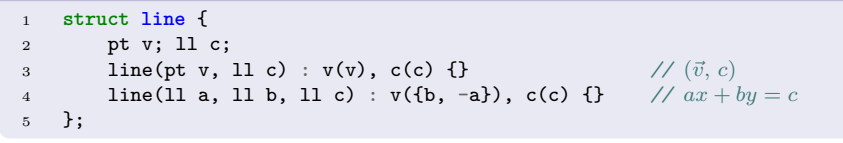

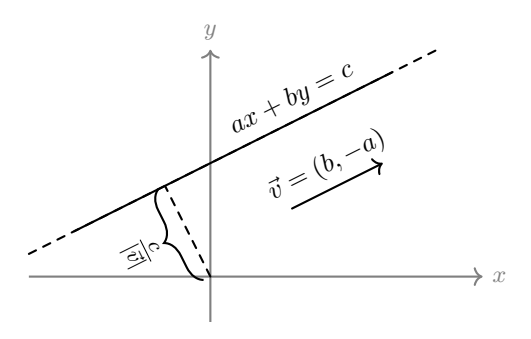

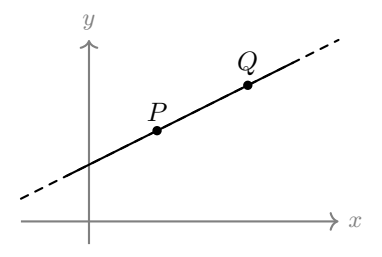

$$
\vec{v}=\vec{q}-\vec{p}
$$

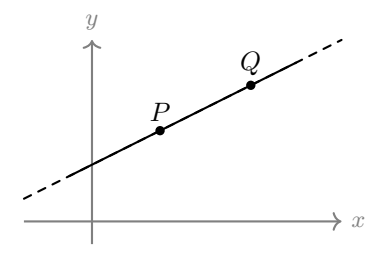

$$
\vec{v} = \vec{q} - \vec{p}
$$

$$
\overrightarrow{(b, -a)} \times \overrightarrow{(x, y)} = ax + by = c
$$

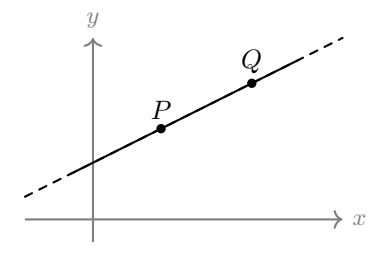

$$
\vec{v} = \vec{q} - \vec{p}
$$

$$
\overrightarrow{(b, -a)} \times \overrightarrow{(x, y)} = ax + by = c \implies c = \vec{v} \times \vec{p}
$$

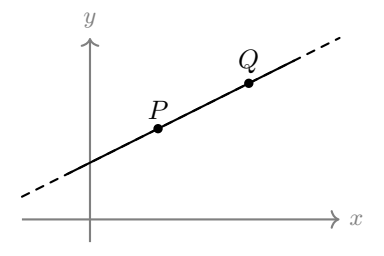

```
1 struct line {
2 ...
\frac{3}{3} line(pt p, pt q) : v(q - p), c(cross(v, p)) {}
4 };
```
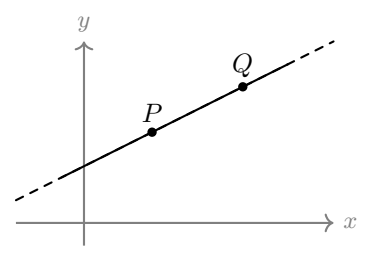

### Punto-retta

### Implementazione

Semipiano "a sinistra"

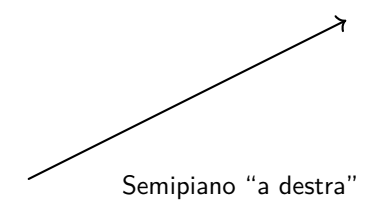

### Punto-retta

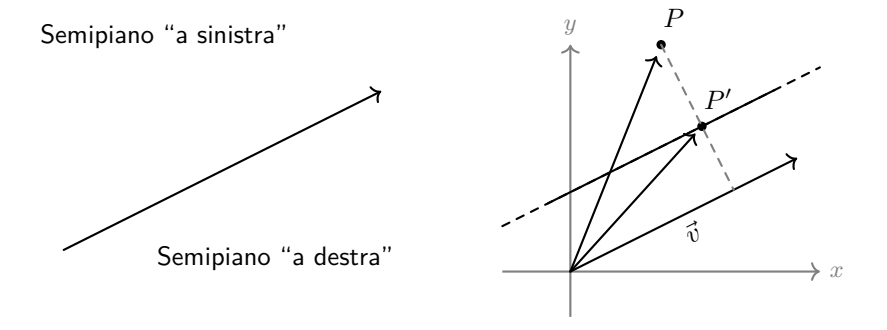

### Punto-retta

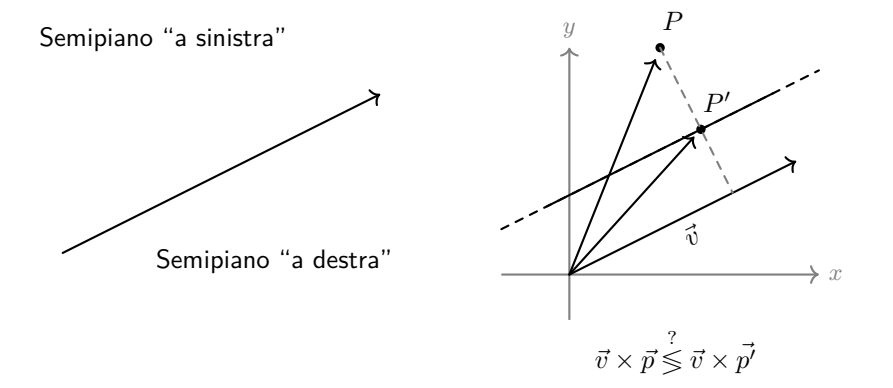
### Punto-retta

```
1 ll side(line l, pt p) {
r = true return cross(1.v, p) - 1.c;3 }
```
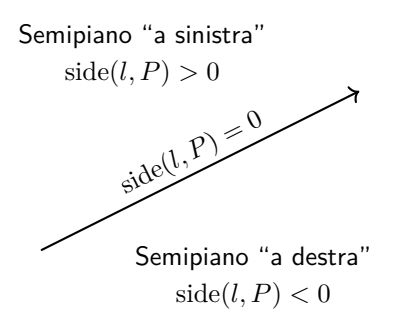

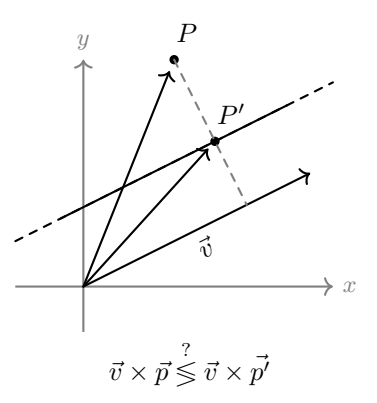

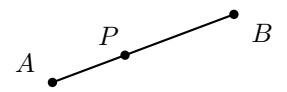

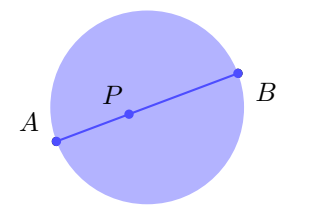

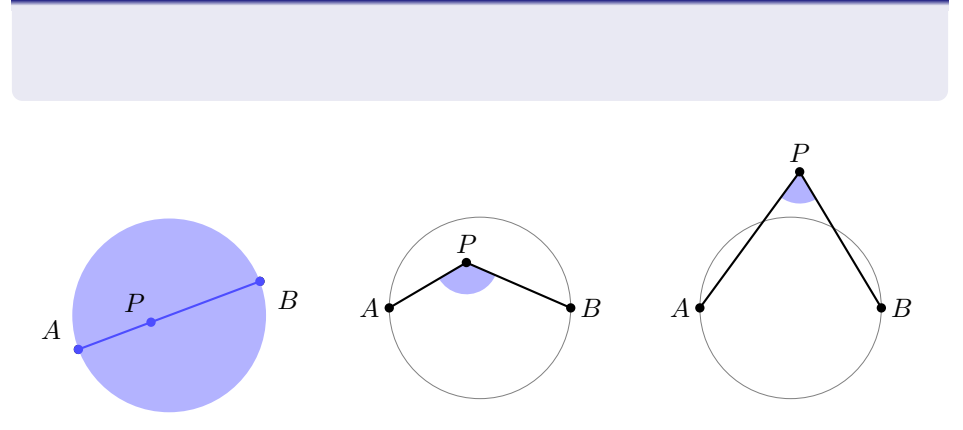

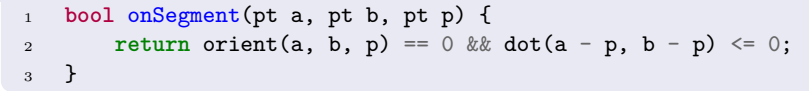

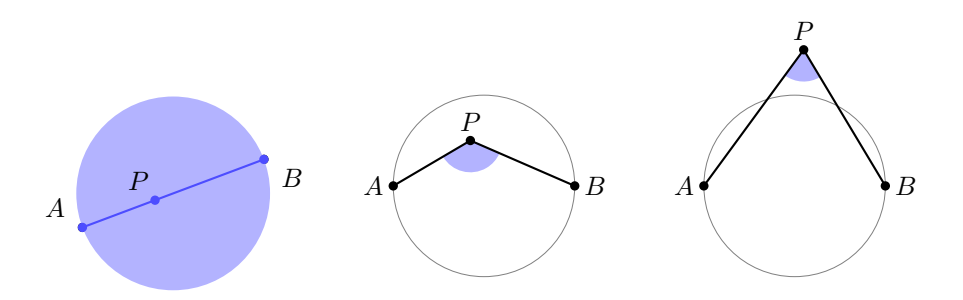

### Distanza punto-retta

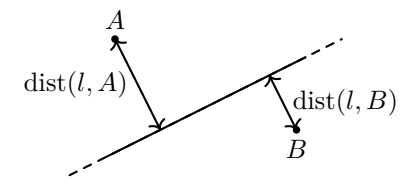

### Distanza punto-retta

#### Implementazione

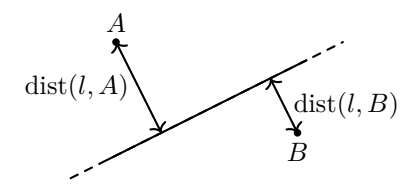

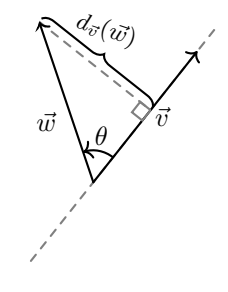

 $\vec{v} \times \vec{w} = |\vec{v}| d_{\vec{v}}(\vec{w})$ 

### Distanza punto-retta

```
1 double dist(line l, pt p) {
r = r \cdot r \cdot r \cdot r \cdot r \cdot r \cdot r \cdot (1 - r) \cdot r \cdot (1 - r);
3 }
```
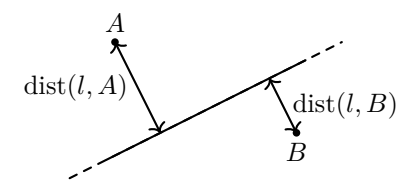

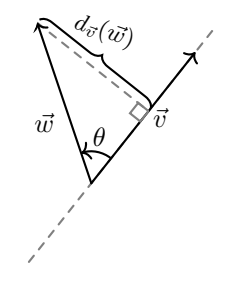

$$
\vec{v}\times\vec{w} = |\vec{v}|d_{\vec{v}}(\vec{w})
$$

## Distanza punto-segmento

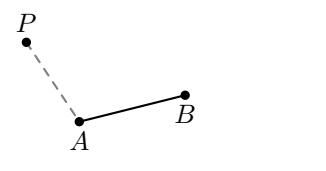

Più vicino a A.

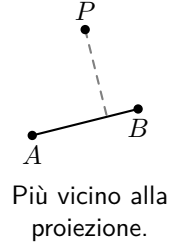

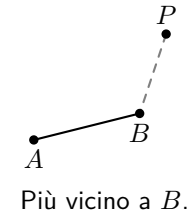

## Distanza punto-segmento

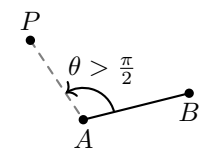

Più vicino a A.

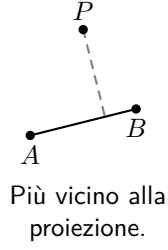

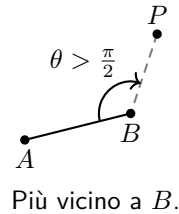

## Distanza punto-segmento

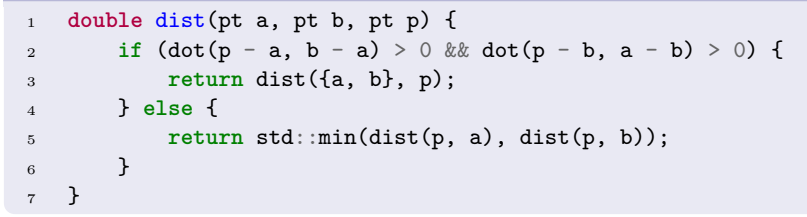

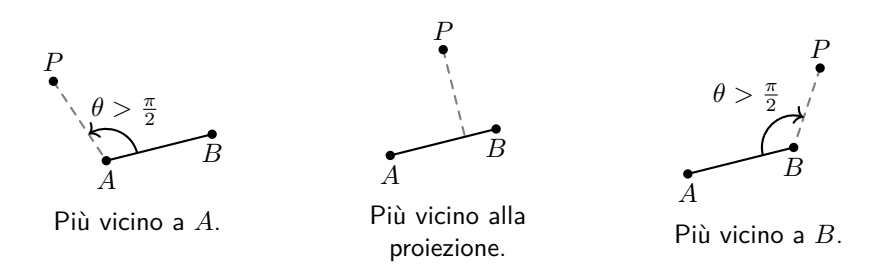

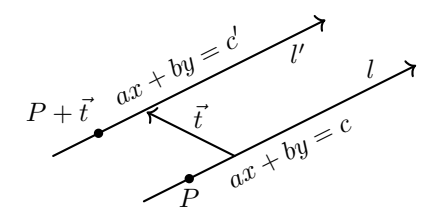

```
1 line translate(line 1, pt t) {
r = 2 return \{1.v, 1.c + cross(1.v, t)\};3 }
4
5
6
```
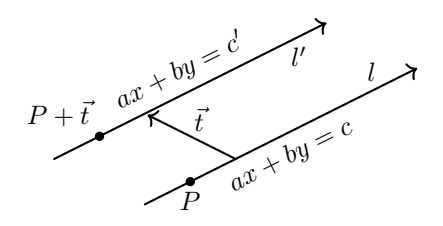

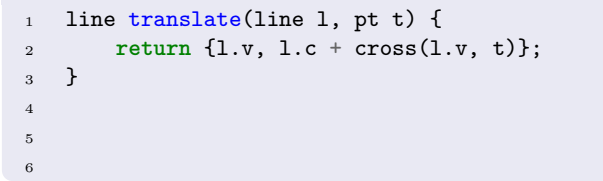

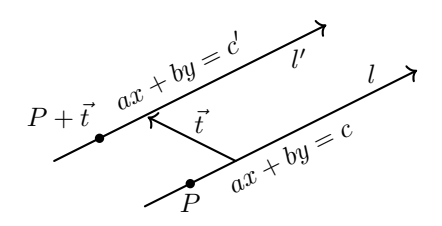

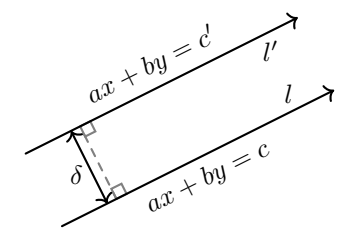

```
1 line translate(line 1, pt t) {
r = 2 return \{1.v, 1.c + cross(1.v, t)\};3 }
4 line translate(line l, double dist) {
5 return {l.v, l.c + dist * abs(l.v)}; // Richiede i float
6 }
```
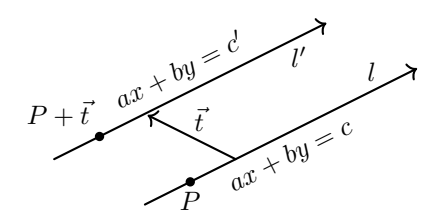

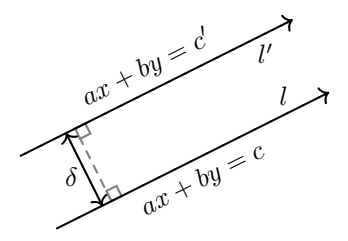

## Retta parallela e perpendicolare

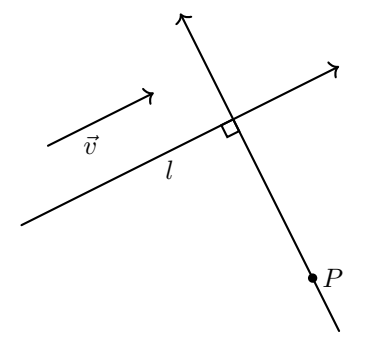

## Retta parallela e perpendicolare

```
1 line paral(line l, pt p) {
2 \qquad \text{return } \{p, p + 1. v\};3 }
4 line perp(line l, pt p) {
5 return \{p, p + \text{perp}(1.v)\};6 }
```
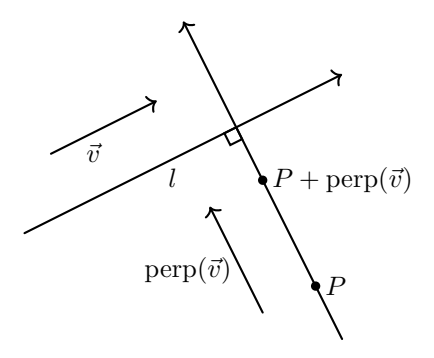

## Altre operazioni

#### Intersezione tra due rette

```
1 // Richiede i float
2 std::optional<pt>intersect(line 11, line 12) {
3 double d = cross(l1.v, l2.v);
4 if (std::abs(d) < EPS) return {};
5 return (l2.v * l1.c - l1.v * l2.c) / d;
6 }
```
#### Proiezione di un punto su una retta

```
1 // Richiede i float
2 pt project(line l, pt p) {
\text{return } p - \text{perp}(1.v) * \text{side}(1, p) / \text{norm}(1.v);4 }
```
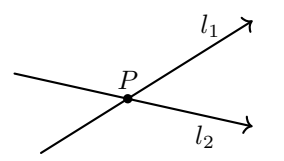

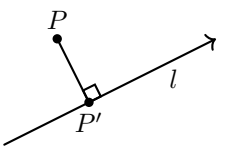

# <span id="page-90-0"></span>[Poligoni](#page-90-0)

## Convessità

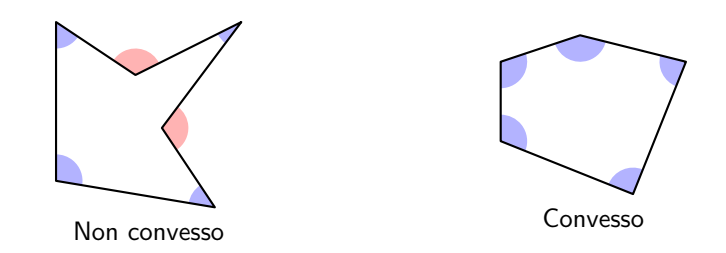

[Poligoni](#page-90-0)

### Convessità

```
1 bool isConvex(int N, vector<pt> P) {
2 bool hasPos = false, hasNeg = false;
3 for (int i = 0; i < N; i++) {
4 11 o = orient(P[i], P[(i + 1) % N], p[(i + 2) % N]);
5 hasPos += (0 > 0);6 hasNeg += (0 < 0);7 }
8 return !(hasPos && hasNeg);
9 }
```
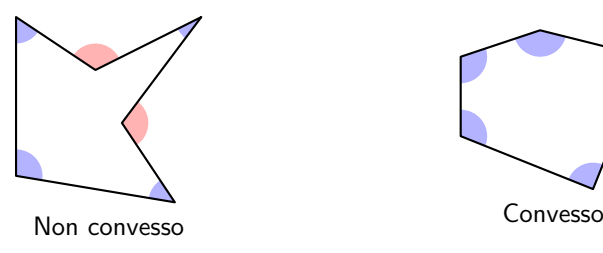

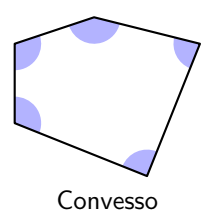

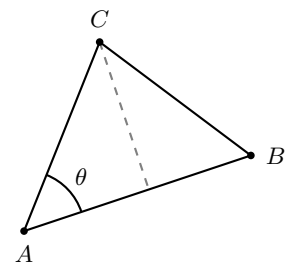

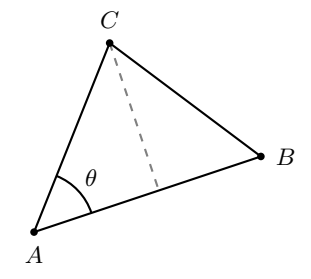

$$
|\overset{\triangle}{ABC}|=\frac{1}{2}|AB||AC|\sin\theta
$$

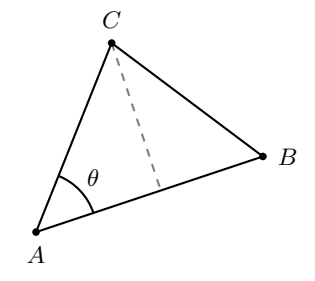

$$
| \overset{\triangle}{ABC} | = \frac{1}{2} |AB| |AC| \sin \theta = \frac{1}{2} \left| \overrightarrow{AB} \times \overrightarrow{AC} \right|
$$

```
1 double areaTriangle(pt a, pt b, pt c) {
r = \text{return } std::abs(cross(b - a, c - a)) / 2.0;3 }
```
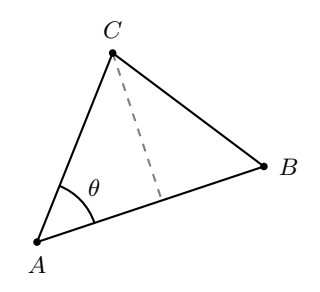

$$
| \overset{\triangle}{ABC} | = \frac{1}{2} |AB| |AC| \sin \theta = \frac{1}{2} \left| \overrightarrow{AB} \times \overrightarrow{AC} \right|
$$

[Poligoni](#page-90-0)

## Area di un poligono

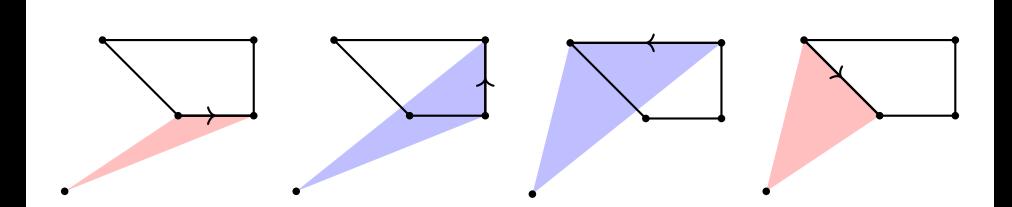

## Area di un poligono

```
1 double area(vector<pt> P) {
2 ll res = 0;
3 for (size t i = 0; i < P.size(); i++) {
4 res += cross(P[i], P[(i + 1) % P.size()]);
5 }
6 return std::abs(res) / 2.0;
7 }
```
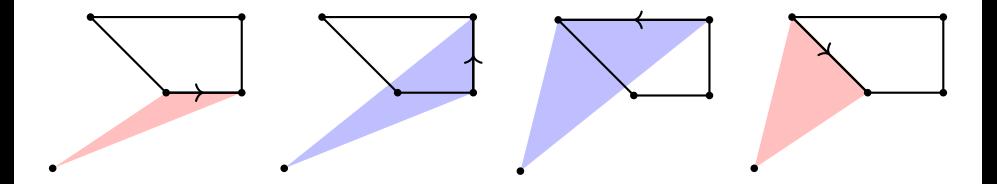

#### [Poligoni](#page-90-0)

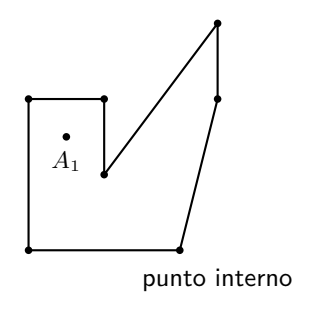

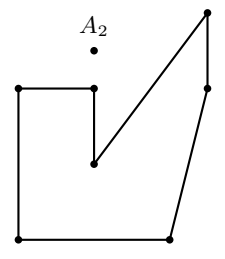

punto esterno

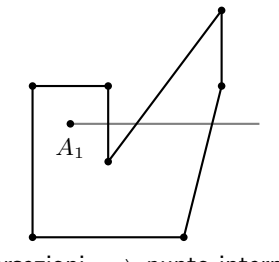

3 intersezioni  $\implies$  punto interno

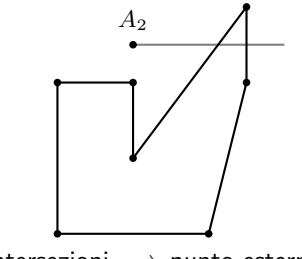

2 intersezioni ⇒ punto esterno

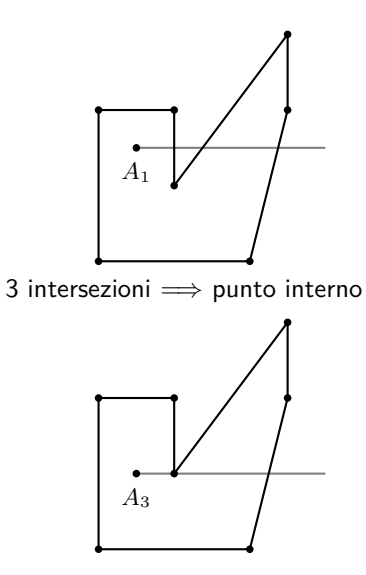

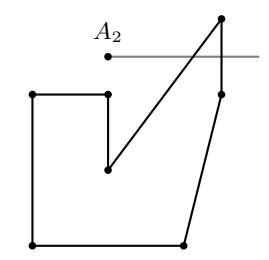

2 intersezioni ⇒ punto esterno

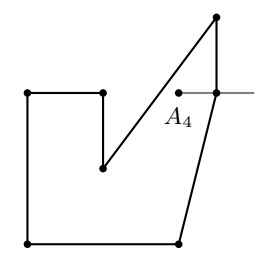

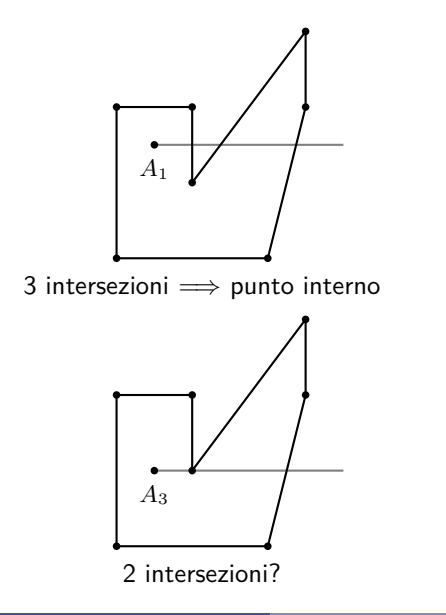

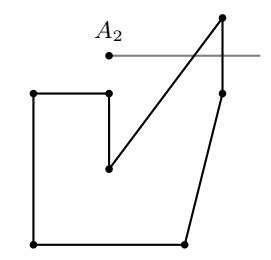

2 intersezioni ⇒ punto esterno

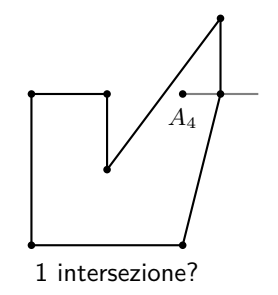

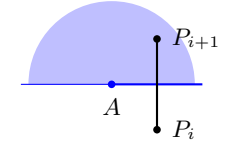

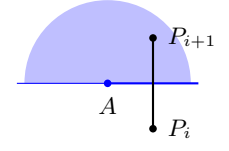

- Intersezione: √
- Semipiani diversi: ✓
- Segmento valido: ✓

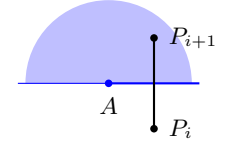

- Intersezione: √
- Semipiani diversi: ✓
- Segmento valido: ✓

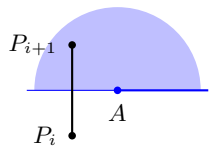

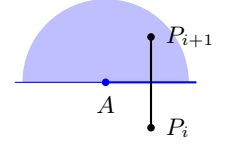

- Intersezione: ✓
- Semipiani diversi: ✓
- Segmento valido: ✓

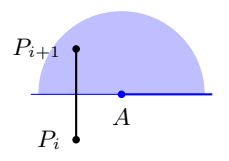

- Intersezione:  $\times$
- Semipiani diversi: √
- Segmento non valido:  $\times$

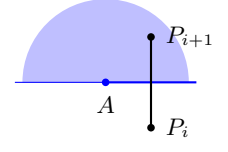

- Intersezione: ✓
- Semipiani diversi: ✓
- Segmento valido: ✓

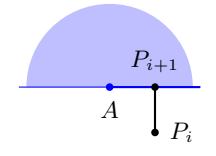

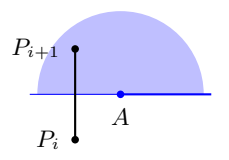

- Intersezione:  $\times$
- Semipiani diversi: √
- Segmento non valido:  $\times$
### Punto interno a un poligono

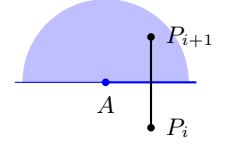

- Intersezione: ✓
- Semipiani diversi: ✓
- Segmento valido: √

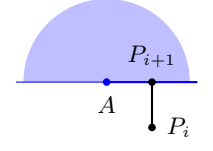

- Intersezione: √
- Semipiani diversi: ✓
- Segmento valido: ✓

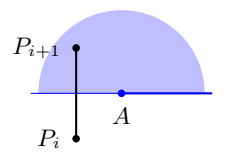

- Intersezione:  $\times$
- Semipiani diversi: ✓
- Segmento non valido:  $\times$

### Punto interno a un poligono

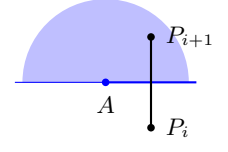

- Intersezione: ✓
- Semipiani diversi: ✓
- Segmento valido: √

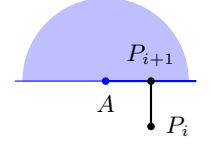

- Intersezione: √
- Semipiani diversi: ✓
- Segmento valido: ✓

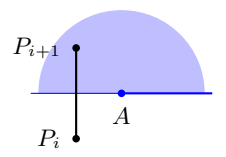

- Intersezione:  $\times$
- Semipiani diversi: ✓
- Segmento non valido:  $\times$

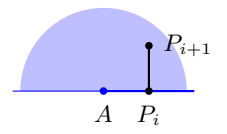

### Punto interno a un poligono

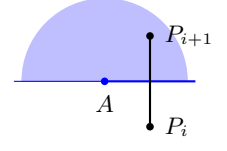

- Intersezione: ✓
- Semipiani diversi: ✓
- Segmento valido: √

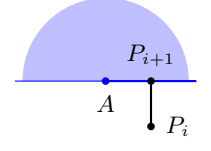

- Intersezione: √
- Semipiani diversi: ✓
- Segmento valido: ✓

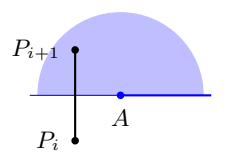

- Intersezione:  $\times$
- Semipiani diversi: ✓
- Segmento non valido:  $\times$

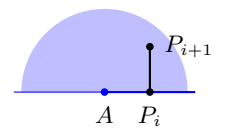

- Intersezione: √
- Semipiani diversi:  $\times$
- Segmento non valido:  $\times$

#### [Poligoni](#page-90-0)

#### Punto interno a un poligono

#### Implementazione

```
1 bool above(pt a, pt p) {
r = r \cdot r \cdot r \Rightarrow r = a \cdot y;3 }
4 bool crossesRay(pt a, pt p, pt q) {
5 return (above(a, q) - above(a, p)) * orient(a, p, q) > 0;
6 }
7 bool inPolygon(vector<pt> P, pt a, bool strict = false) {
8 int cnt = 0;
9 for (size_t i = 0; i < P.size(); i++) {
10 if (onSegment(P[i], P[(i + 1) % P.size()], a))
11 return !strict;
12 cnt += crossesRay(a, P[i], P[(i + 1) % P.size()]);
13 }
14 return cnt % 2;
15 }
```
#### Definizione

Il convex hull è il più piccolo poligono **convesso** che contiene tutti i punti di un dato insieme.

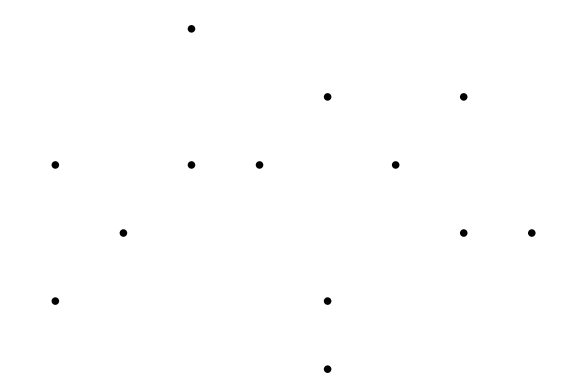

#### Definizione

Il convex hull è il più piccolo poligono **convesso** che contiene tutti i punti di un dato insieme.

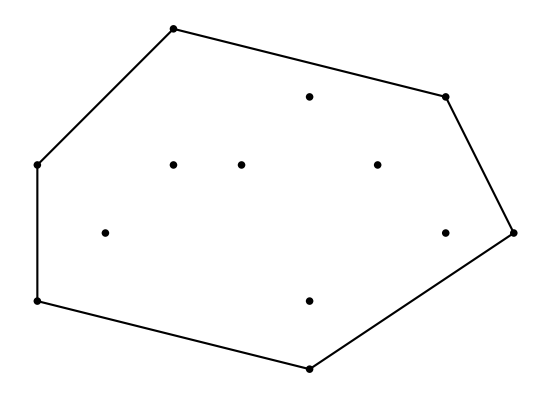

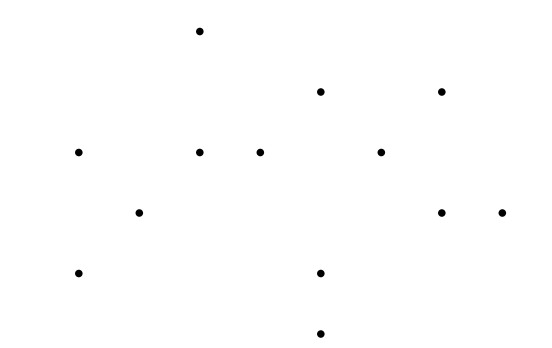

[Poligoni](#page-90-0)

### Convex hull

#### Andrew's algorithm

• iteriamo i punti in ordine crescente di coordinata *x*;

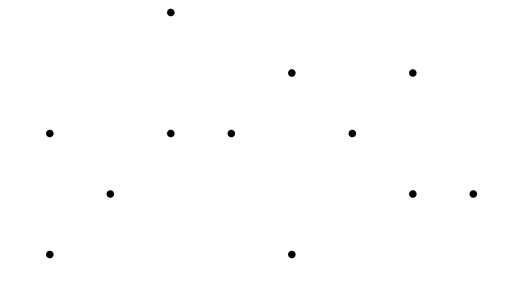

- iteriamo i punti in ordine crescente di coordinata *x*;
- aggiungiamo i punti al convex hull uno alla volta;

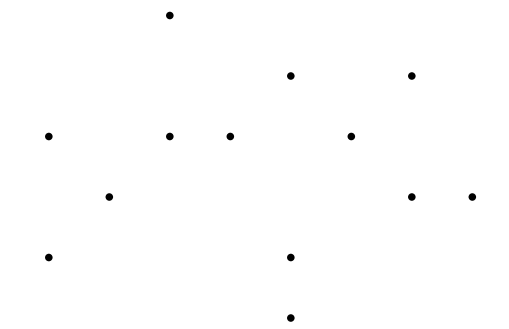

- iteriamo i punti in ordine crescente di coordinata *x*;
- aggiungiamo i punti al convex hull uno alla volta;
- dopo aver aggiunto un punto, controlliamo che l'ultimo segmento non "giri" a sinistra, in tal caso lo rimuoviamo;

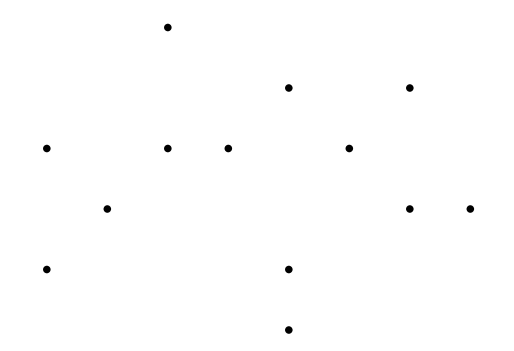

- iteriamo i punti in ordine crescente di coordinata *x*;
- aggiungiamo i punti al convex hull uno alla volta;
- dopo aver aggiunto un punto, controlliamo che l'ultimo segmento non "giri" a sinistra, in tal caso lo rimuoviamo;

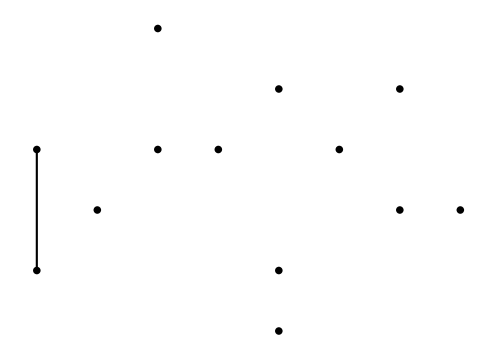

- iteriamo i punti in ordine crescente di coordinata *x*;
- aggiungiamo i punti al convex hull uno alla volta;
- dopo aver aggiunto un punto, controlliamo che l'ultimo segmento non "giri" a sinistra, in tal caso lo rimuoviamo;

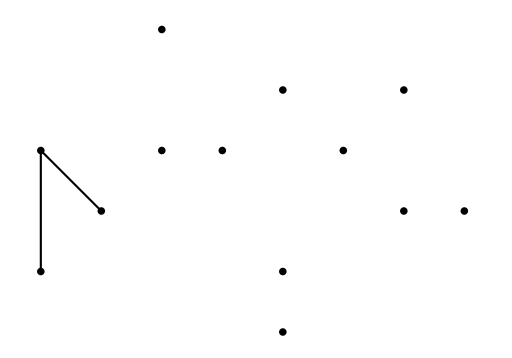

- iteriamo i punti in ordine crescente di coordinata *x*;
- aggiungiamo i punti al convex hull uno alla volta;
- dopo aver aggiunto un punto, controlliamo che l'ultimo segmento non "giri" a sinistra, in tal caso lo rimuoviamo;

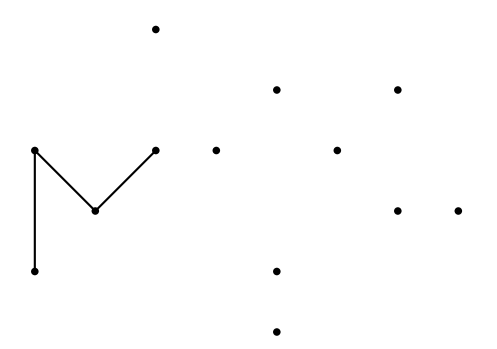

- iteriamo i punti in ordine crescente di coordinata *x*;
- aggiungiamo i punti al convex hull uno alla volta;
- dopo aver aggiunto un punto, controlliamo che l'ultimo segmento non "giri" a sinistra, in tal caso lo rimuoviamo;

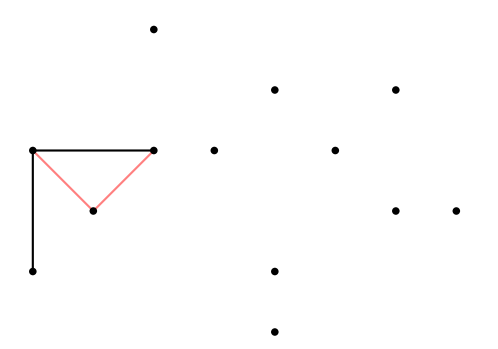

- iteriamo i punti in ordine crescente di coordinata *x*;
- aggiungiamo i punti al convex hull uno alla volta;
- dopo aver aggiunto un punto, controlliamo che l'ultimo segmento non "giri" a sinistra, in tal caso lo rimuoviamo;

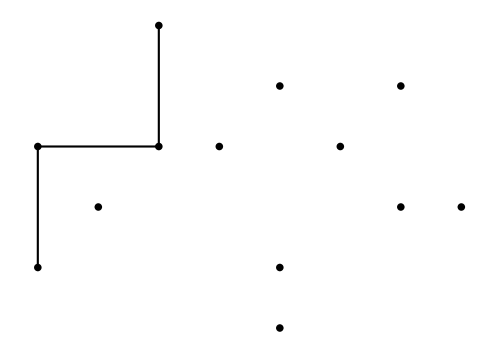

- iteriamo i punti in ordine crescente di coordinata *x*;
- aggiungiamo i punti al convex hull uno alla volta;
- dopo aver aggiunto un punto, controlliamo che l'ultimo segmento non "giri" a sinistra, in tal caso lo rimuoviamo;

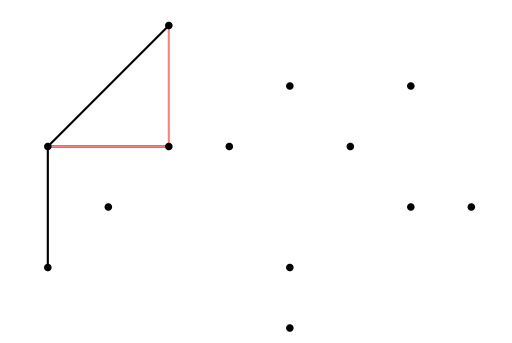

- iteriamo i punti in ordine crescente di coordinata *x*;
- aggiungiamo i punti al convex hull uno alla volta;
- dopo aver aggiunto un punto, controlliamo che l'ultimo segmento non "giri" a sinistra, in tal caso lo rimuoviamo;

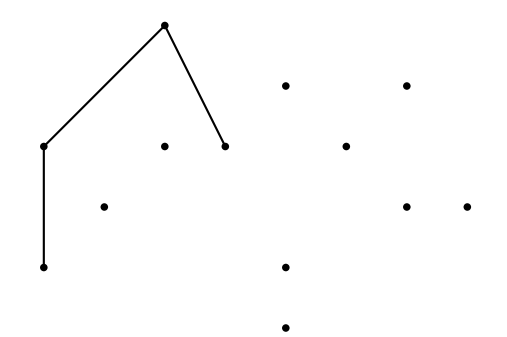

- iteriamo i punti in ordine crescente di coordinata *x*;
- aggiungiamo i punti al convex hull uno alla volta;
- dopo aver aggiunto un punto, controlliamo che l'ultimo segmento non "giri" a sinistra, in tal caso lo rimuoviamo;

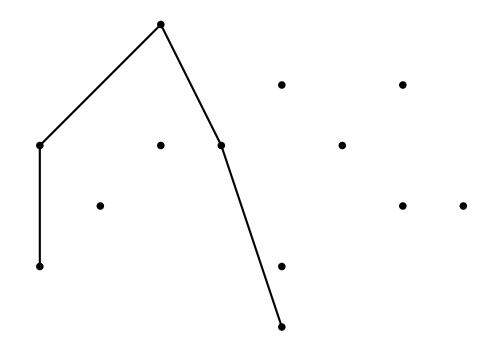

- iteriamo i punti in ordine crescente di coordinata *x*;
- aggiungiamo i punti al convex hull uno alla volta;
- dopo aver aggiunto un punto, controlliamo che l'ultimo segmento non "giri" a sinistra, in tal caso lo rimuoviamo;

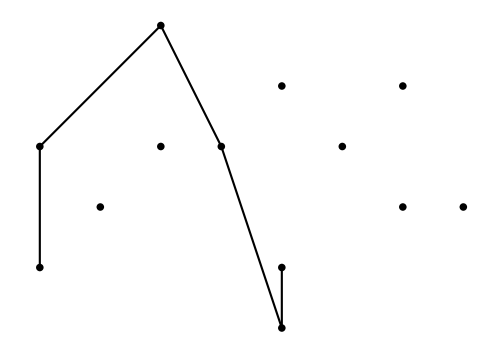

- iteriamo i punti in ordine crescente di coordinata *x*;
- aggiungiamo i punti al convex hull uno alla volta;
- dopo aver aggiunto un punto, controlliamo che l'ultimo segmento non "giri" a sinistra, in tal caso lo rimuoviamo;

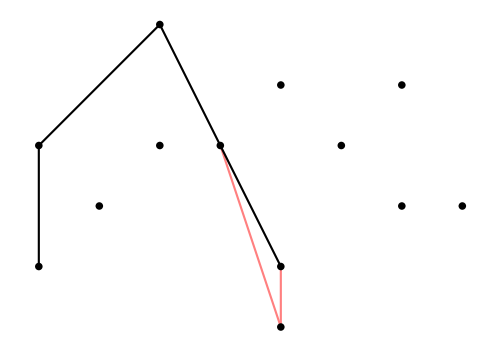

- iteriamo i punti in ordine crescente di coordinata *x*;
- aggiungiamo i punti al convex hull uno alla volta;
- dopo aver aggiunto un punto, controlliamo che l'ultimo segmento non "giri" a sinistra, in tal caso lo rimuoviamo;

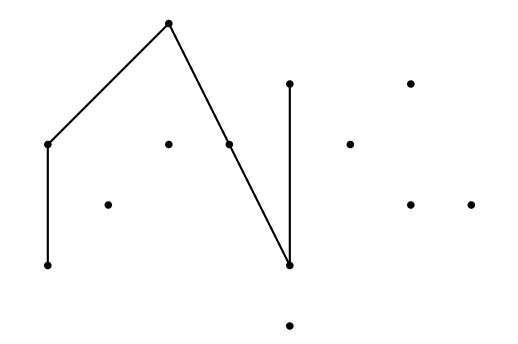

- iteriamo i punti in ordine crescente di coordinata *x*;
- aggiungiamo i punti al convex hull uno alla volta;
- dopo aver aggiunto un punto, controlliamo che l'ultimo segmento non "giri" a sinistra, in tal caso lo rimuoviamo;

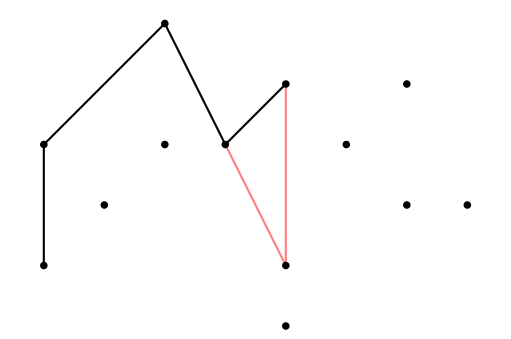

- iteriamo i punti in ordine crescente di coordinata *x*;
- aggiungiamo i punti al convex hull uno alla volta;
- dopo aver aggiunto un punto, controlliamo che l'ultimo segmento non "giri" a sinistra, in tal caso lo rimuoviamo;

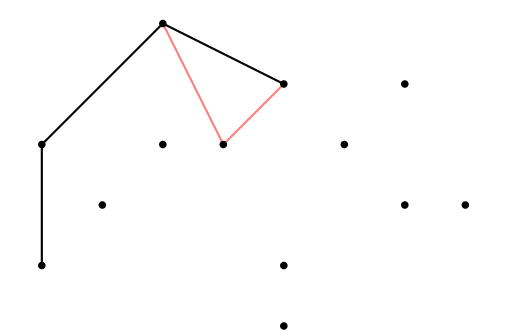

- iteriamo i punti in ordine crescente di coordinata *x*;
- aggiungiamo i punti al convex hull uno alla volta;
- dopo aver aggiunto un punto, controlliamo che l'ultimo segmento non "giri" a sinistra, in tal caso lo rimuoviamo;

![](_page_131_Figure_6.jpeg)

- iteriamo i punti in ordine crescente di coordinata *x*;
- aggiungiamo i punti al convex hull uno alla volta;
- dopo aver aggiunto un punto, controlliamo che l'ultimo segmento non "giri" a sinistra, in tal caso lo rimuoviamo;

![](_page_132_Figure_6.jpeg)

- iteriamo i punti in ordine crescente di coordinata *x*;
- aggiungiamo i punti al convex hull uno alla volta;
- dopo aver aggiunto un punto, controlliamo che l'ultimo segmento non "giri" a sinistra, in tal caso lo rimuoviamo;

![](_page_133_Figure_6.jpeg)

- iteriamo i punti in ordine crescente di coordinata *x*;
- aggiungiamo i punti al convex hull uno alla volta;
- dopo aver aggiunto un punto, controlliamo che l'ultimo segmento non "giri" a sinistra, in tal caso lo rimuoviamo;

![](_page_134_Figure_6.jpeg)

- iteriamo i punti in ordine crescente di coordinata *x*;
- aggiungiamo i punti al convex hull uno alla volta;
- dopo aver aggiunto un punto, controlliamo che l'ultimo segmento non "giri" a sinistra, in tal caso lo rimuoviamo;

![](_page_135_Figure_6.jpeg)

- iteriamo i punti in ordine crescente di coordinata *x*;
- aggiungiamo i punti al convex hull uno alla volta;
- dopo aver aggiunto un punto, controlliamo che l'ultimo segmento non "giri" a sinistra, in tal caso lo rimuoviamo;

![](_page_136_Figure_6.jpeg)

- iteriamo i punti in ordine crescente di coordinata *x*;
- aggiungiamo i punti al convex hull uno alla volta;
- dopo aver aggiunto un punto, controlliamo che l'ultimo segmento non "giri" a sinistra, in tal caso lo rimuoviamo;

![](_page_137_Figure_6.jpeg)

[Poligoni](#page-90-0)

# Convex hull

![](_page_138_Figure_3.jpeg)

#### Andrew's algorithm

• infine ripetiamo il procedimento in ordine decrescente di coordinata *x* per determinare la metà inferiore del convex hull

![](_page_139_Figure_4.jpeg)

#### Implementazione

```
1 vector<pt> convexHull(vector<pt> P, bool all = true) {
sort(P.begin(), P.end(), [](pt a, pt b) {
\text{3} return tie(a.x, a.y) < tie(b.x, b.y);
4 });
5
6 vector<pt> ch;
7 for (int i = 0; i < 2; i++) {
8 for (pt p : P) {
9 while (ch.size() >= 2 &&
10 orient(ch[ch.size()-2], ch.back(), p) >= (all ? 0 : 1)) {
11 ch.pop_back();
12 }
13 ch.push back(p);
14    }
15 ch.pop_back();
16 reverse(P.begin(), P.end());
17 }
18
19 return ch;
20 }
```
# <span id="page-141-0"></span>Geometria 3D

Per il prossimo stage...

![](_page_141_Figure_3.jpeg)

![](_page_141_Picture_4.jpeg)

# <span id="page-142-0"></span>[Variabili floating point](#page-142-0)

#### Evitare i float

Usare i float solo se necessario
### Evitare i float

Usare i float solo se necessario

· Usare i float solo quando è strettamente necessario.

### Evitare i float

#### Usare i float solo se necessario

- Usare i float solo quando è strettamente necessario.
- Cercare sempre di usare una rappresentazione alternativa in cui i valori sono interi  $(2x, x^2, ...)$ .

[Variabili floating point](#page-142-0)

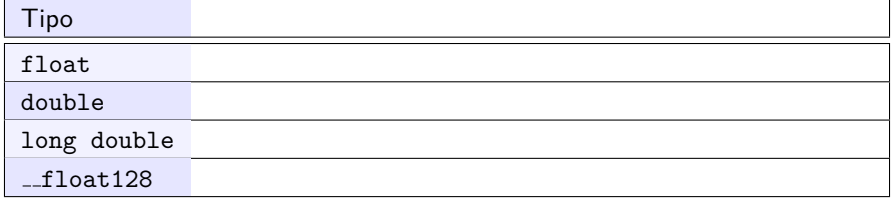

[Variabili floating point](#page-142-0)

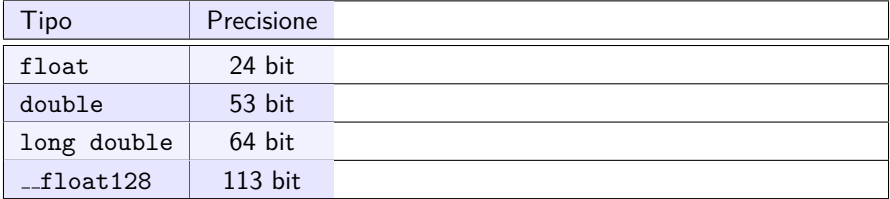

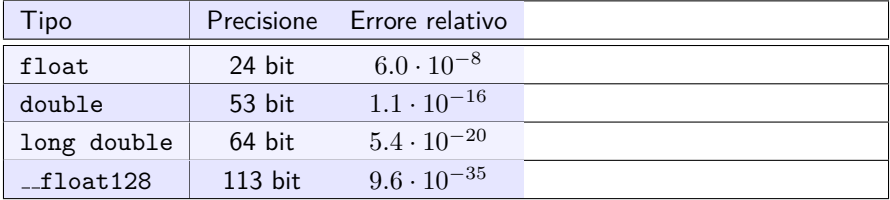

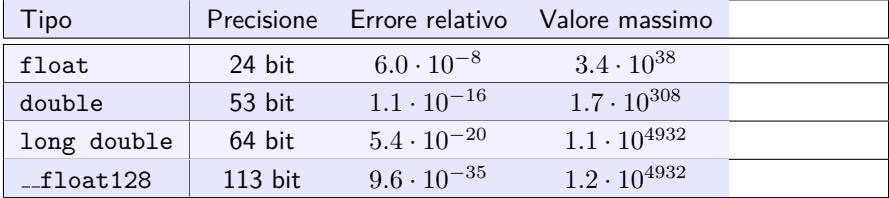

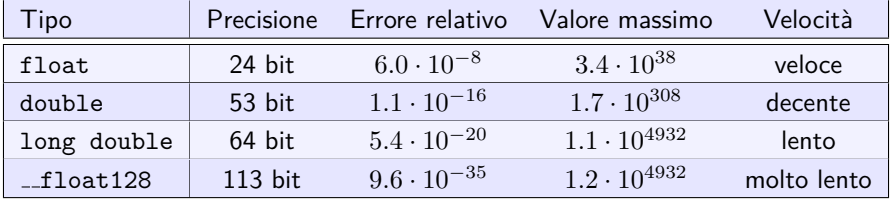

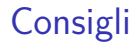

#### Come usare correttamente i float

• Compensare l'errore durante i confronti.

- Compensare l'errore durante i confronti.
- Minimizzare le operazioni che amplificano l'errore (1*/x*, √ *x*, ...).

- Compensare l'errore durante i confronti.
- Minimizzare le operazioni che amplificano l'errore (1*/x*, √ *x*, ...).
- Controllare il dominio delle funzioni (<sup>√</sup> *x*, arccos, log, ...).

- Compensare l'errore durante i confronti.
- Minimizzare le operazioni che amplificano l'errore (1*/x*, √ *x*, ...).
- Controllare il dominio delle funzioni (<sup>√</sup> *x*, arccos, log, ...).
- Cercare di eseguire operazioni con numeri dello stesso magnitudo.

- Compensare l'errore durante i confronti.
- Minimizzare le operazioni che amplificano l'errore (1*/x*, √ *x*, ...).
- Controllare il dominio delle funzioni (<sup>√</sup> *x*, arccos, log, ...).
- Cercare di eseguire operazioni con numeri dello stesso magnitudo.
- $\bullet$  Usare  $\text{-}$ ffast-math (abilitato da  $\text{-}$ Ofast) può rendere il codice più veloce, ma lo rende non conforme allo standard IEEE.

### <span id="page-157-0"></span>Esercizi

#### Problemi

- Sezione "Geometry" di CSES: <https://cses.fi/problemset/list/>
- Aerodynamic:

<https://codeforces.com/contest/1299/problem/B>

• Balloon Darts:

<https://codeforces.com/gym/104466/problem/B>

• Break a leg!:

<https://codeforces.com/gym/104945/problem/H>

# **Bibliografia**

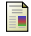

#### Antti Laaksonen.

Guide to Competitive Programming. Springer, 2017.

#### Victor Lecomte.

Handbook of geometry for competitive programmers. <https://victorlecomte.com/cp-geo.pdf>, 2018.